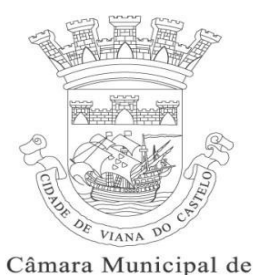

Viana do Castelo

**Normas Técnicas**

**Entrega de pedidos de Operações Urbanísticas em formato digital**

Tendo em conta as capacidades e limitações dos formatos digitais atualmente disponíveis, bem como os requisitos ao nível das funcionalidades e das necessidades técnicas definiram-se as seguintes especificações para a entrega dos pedidos de operações urbanísticas em formato digital:

- Peças escritas A entrega de peças processuais escritas deverá ser feita em formato PDF/A, por ser o formato que garante o arquivo de longa duração de documentos eletrónicos.
- Peças gráficas A entrega de peças processuais desenhadas deverá ser entregue em formato DWFx, que suporta a assinatura digital.
- Formato Vetorial (dwg ou shp): Planta georreferenciada no Sistema PT-TM06/ETRS89, com os seguintes limites constituídos por polilinhas fechadas e identificados em layer autónoma.

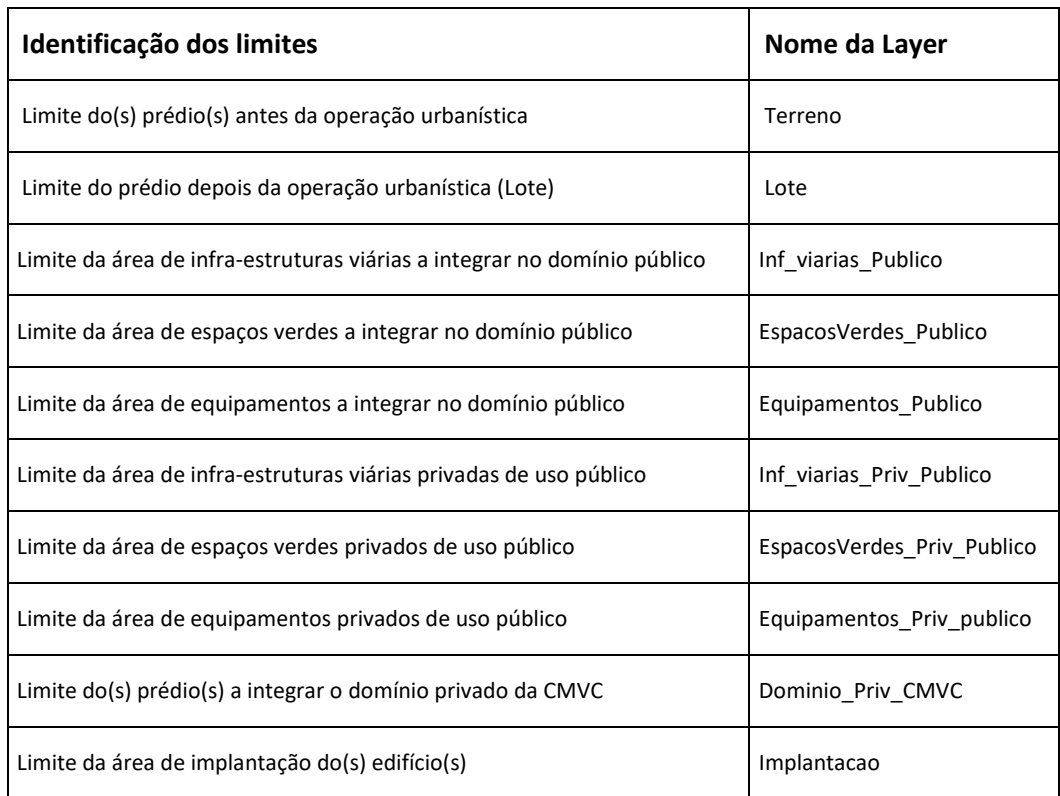

**Características dos ficheiros contendo os projetos:**

- Todos os elementos de um processo/requerimento deverão ser entregues em formato digital e autenticados através de uma assinatura digital qualificada (por exemplo, a assinatura digital do cartão do cidadão).
- Os elementos aos quais, não seja possível desde já, aplicar o previsto no ponto anterior, como por exemplo: ata de condomínio, certidão do registo predial, etc., deveram ser digitalizados e entregues em formato pdf.
- O nome dos ficheiros não é pré-determinado, mas deverá permitir identificar inequivocamente o seu conteúdo. Por outro lado, deverá incluir a codificação de acordo com a lista de códigos ("Operações urbanísticas - Codificação de documentos por tipo de requerimento").
- A cada elemento obrigatório na instrução de um processo/requerimento deverá corresponder um ficheiro (elementos da checklist).
- A substituição de elementos deverá consistir na entrega de um novo ficheiro referente ao elemento a substituir e com a totalidade de folhas desse elemento, devendo manter as propriedades dos elementos. Por exemplo na substituição de peças desenhadas, a escala e posicionamento na folha deve ser mantida.
- Cada folha de um ficheiro não deve ocupar mais do que 500KB, até ao limite máximo de 25MB por cada ficheiro (DWF ou PDF).
- Os ficheiros deverão ser apresentados em suporte digital CD/DVD e todos os elementos de uma mesma entrega devem estar gravados numa única diretoria para simplificar o processo de leitura.
- A primeira folha de qualquer ficheiro DWFx deverá ser uma folha de índice, identificando todas as páginas que compõem o ficheiro. Este índice pode ser criado em qualquer programa de texto e "impresso" para DWFx usando o driver gratuito DWF Writer disponível na página de internet da CMVC [\(https://www.cm-viana-castelo.pt/viver/ordenamento-do-territorio/operacoes](https://www.cm-viana-castelo.pt/viver/ordenamento-do-territorio/operacoes-urbanisticas/pedidos-em-formato-digital/)[urbanisticas/pedidos-em-formato-digital/](https://www.cm-viana-castelo.pt/viver/ordenamento-do-territorio/operacoes-urbanisticas/pedidos-em-formato-digital/)[\).](http://www.cm-viana-castelo.pt/pt/pedidos-em-formato-digital)
- A última folha dos ficheiros DWFx, deverá conter uma lista de *standards*, nomeadamente a listagem de todos os nomes de layers com as respetivas descrições.
- Quando um ficheiro DWFx se refere a uma especialidade, deverá conter todas as folhas relativas às peças desenhadas dessa especialidade.
- Todas as folhas contidas num ficheiro DWFx deverão ser criadas com o formato/escala igual ao de impressão. Por exemplo, um desenho que seria impresso em A1 deverá passar a DWFx com o mesmo formato/escala.
- A unidade utilizada deve ser o metro, com precisão de duas casas decimais. O autor deverá configurar a impressão para que a componente vetorial do ficheiro tenha uma definição (DPI) suficiente para garantir esta precisão.
- Todas as folhas criadas a partir de aplicações CAD deverão permitir a identificação e controle da visibilidade dos layers.
- Os layers, independentemente dos nomes, terão que permitir separar os seguintes elementos do desenho: paredes, portas e janelas, tramas ou grisés, elementos decorativos ou mobiliário, arranjos exteriores, legenda e esquadria, cotas, texto relativo a áreas, texto relativo à identificação dos espaços, quadros e mapas, imagens. Qualquer uma destas categorias tem que estar contida num layer isolado.
- O ficheiro no formato vetorial, georreferenciado no Sistema PT-TM06/ETRS89, é entregue em dois momentos:
	- 1. Com o pedido inicial, devendo conter apenas a polilinha da layer "*Terreno*";
	- 2. Com os pedidos de emissão do alvará de utilização, do alvará de loteamento ou do alvará de obras de urbanização, devendo conter as polilinhas das restantes layers que estiverem previstas no projeto.
- A responsabilidade pela preparação do ficheiro é inteiramente de quem o cria e possui os originais digitais, sejam textos ou desenhos. A CMVC nunca poderá fazer alteração a este ficheiro para que em qualquer momento se possa certificar a autenticidade do ficheiro.

**Nota importante:** *Os ficheiros apenas poderão ser aceites se cumprirem com todas as especificações aqui apresentadas. Ficheiros que não cumpram deverão ser recusados e substituídos.*

## **ANEXO 1**

## **Codificação de documentos – Instruções**

A estrutura do documento de codificação dos documentos visa refletir a organização dos documentos por tipo de requerimento disponibilizados para entrega de pedidos de operações urbanísticas. Assim, foram criados grupos por assunto (coluna C) que agregam os vários documentos relacionados. A coluna D identifica o ficheiro que deverá ser apresentado e a coluna E define a sigla que deverá estar presente no nome do ficheiro.

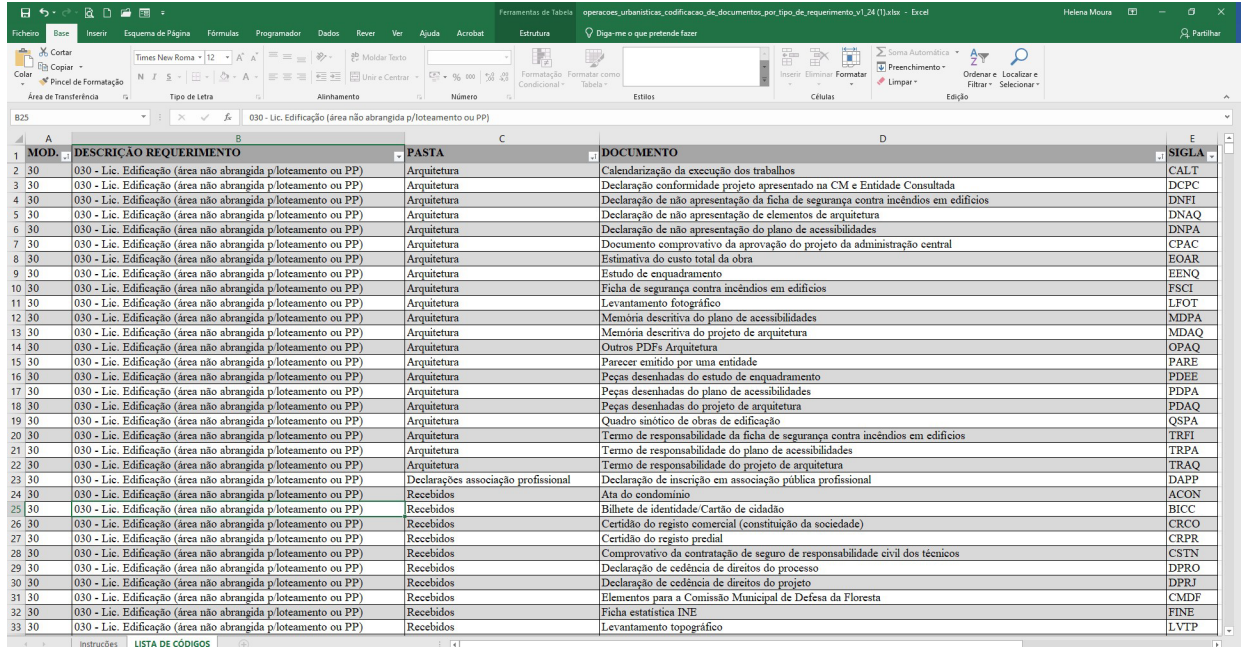

## • **Procedimento de codificação dos ficheiros**

A cada documento entregue no âmbito dos pedidos de operações urbanísticas deverá corresponder um ficheiro cuja designação deverá ter o seguinte formato: SIGLA + ESPAÇO + DESCRIÇÃO DO DOCUMENTO

Exemplos:

PDAQ Peças desenhadas do projeto de arquitetura.dwfx LFOT Levantamento fotográfico.pdf OOAE Orçamento obra do projeto de arranjos exteriores.pdf

## • **Dicas de pesquisa**

Para visualizar os documentos associados a determinado tipo de requerimento clique na seta existente na coluna "MOD." ou "DESCRIÇÃO REQUERIMENTO"

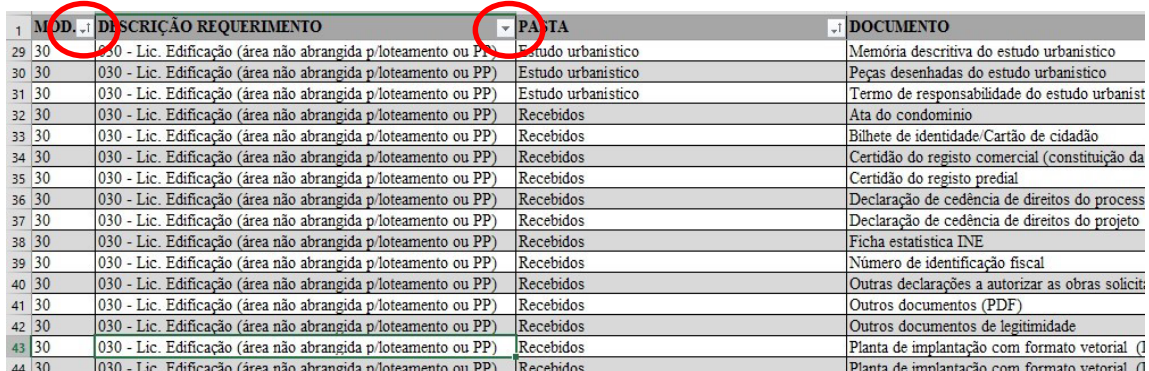

Exemplo:

Para encontrar o código da memória descritiva do projeto de arquitetura para o tipo de requerimento 30 (Licenciamento de Obras de Edificação…), deve proceder da seguinte maneira:

1. Clicar na seta da coluna "MOD." ou "DESCRIÇÃO REQUERIMENTO", para visualizar a lista de todos os requerimentos

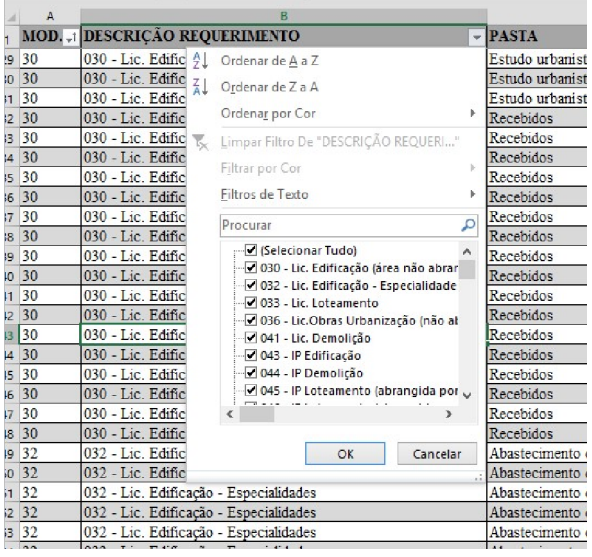

- 2. Clique em seguida em "(Selecionar Tudo)" para desmarcar todos os requerimentos
- 3. Selecione o tipo de requerimento 30 e faça OK.

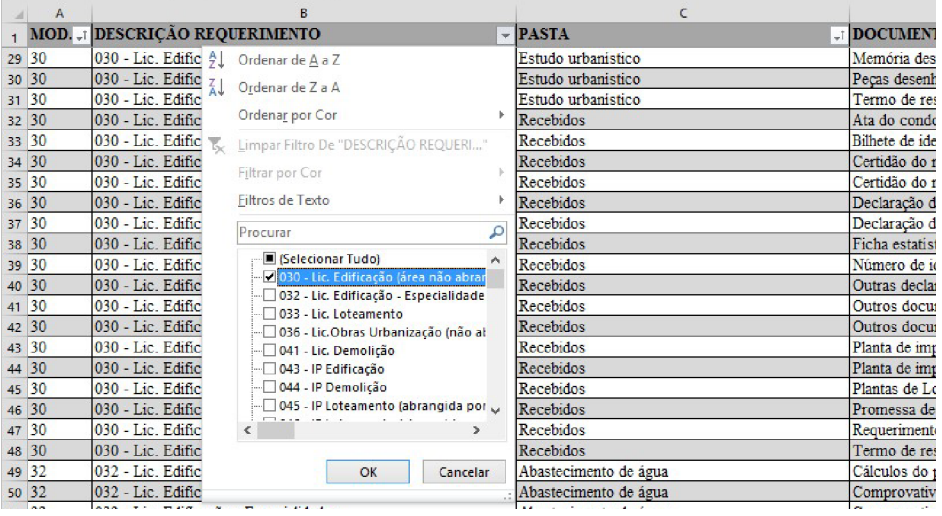

4. Em seguida na coluna "PASTA" faça o mesmo procedimento anterior selecionando a pasta "Arquitetura".

Na lista dos documentos apresentados aparecerá o documento que procura, estando na coluna SIGLA o código que deverá introduzir no nome do ficheiro

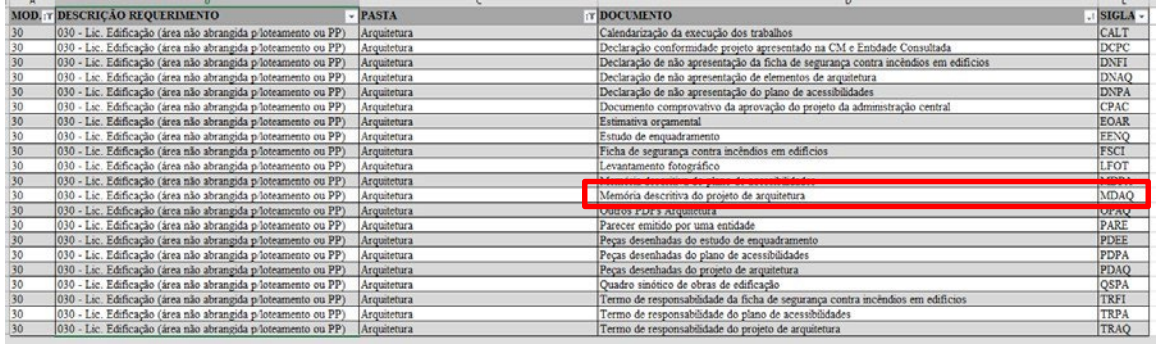